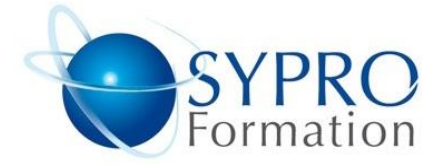

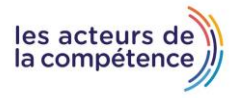

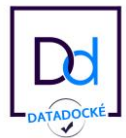

# **REVIT PERFECTIONNEMENT**

#### Public concerné

Dessinateur ; projeteur ; ingénieur ; architecte

## **Objectifs**

Aller plus loin dans la création d'objets plus complexes, tels que des murs rideau, la création d'escaliers, l'utilisation de volumes conceptuels. Appréhender la logique et le travail avec les familles paramétriques. Organiser les projets par phases. Créer des gabarits de projets. Réaliser des présentations plus détaillées et rendus 3D

## **Pré requis**

Maîtriser les points de la formation Revit Initiation / Connaissances de logiciels de DAO-CAO

## Méthodes et supports pédagogiques

Alternance d'apports théoriques et d'exercices pratiques. Ces exercices peuvent être modifiés en fonction des participants concernés afin de se rapprocher de leur activité professionnelle.

# **Durée**

2 jours

\*en présentiel : 14 \*en classe virtuelle : 12h

## Lieu de la formation :

- \* 5, rue Ponscarme 75013 PARIS
- \* sur site du client
- \* sur Zoom en classe virtuelle

**Toutes nos formations sont accessibles aux personnes en situation de handicap**

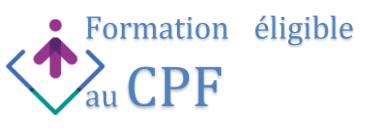

## **Appliquer les bonnes méthodes pour bien préparer sa maquette numérique**

#### **Travailler avec les gabarits**

Créer un gabarit de projet Personnaliser l'emplacement des fichiers gabarits

## **Distinguer les phases de construction**

Créer des nouvelles constructions, gérer les phases existantes Personnaliser la phase de création / démolition Travailler avec le filtre de phases, créer des filtres de phases Modifier l'apparence des phases

## **Créer des paramètres partagés**

Créer un fichier de paramètres partagés Découvrir les groupes de paramètres Créer un paramètre Insérer un paramètre partagé dans un projet Revit

## **Employer les étiquettes dans les annotations**

Utiliser les étiquettes, créer ou modifier une étiquette

## **Réorganiser l'arborescence du projet**

Modifier l'arborescence de Revit, préparer les nouveaux titres de vues, organiser l'arborescence, créer une nouvelle arborescence, filtrer l'arborescence, trier ou regrouper l'arborescence, Ranger les vues

## **Choisir un type de quadrillage horizontal et vertical**

Choisir distance ou nombre fixe Gérer l'espacement maximal ou minimal Justifier horizontalement et verticalement Décaler horizontalement et verticalement Gérer l'angle horizontal et l'angle vertical Ajouter des meneaux horizontaux et verticaux Choisir le type de profil pour chaque bord Positionner le quadrillage horizontal et vertical à la volée Ajuster via les cotes temporaires Subdiviser un plan d'un vitrage quadrillé Ajouter des meneaux Travailler indépendamment sur les meneaux, plans ou le quadrillage

## **Tracer un escalier par esquisse**

Choisir un type d'escalier Définir le plan d'étage inférieur Définir le plan d'étage supérieur Esquisser la limite de l'escalier Dessiner les contremarches Indiquer la trajectoire de l'escalier Convertir un escalier existant en escalier esquisse Modifier l'esquisse

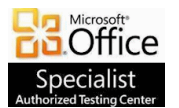

**SYPRO Formation 10, rue Bleue - 75009 PARIS Tél : 01.40.22.06.95 [contact@syproinfo.fr](mailto:contact@syproinfo.fr) www.syproinfo.com N° Siret : 451 466 890 00063 - Code APE : 8559A N° déclaration auprès de la Préfecture de Paris Organisme de formation : 11 75 44345 75 Cet enregistrement ne vaut pas agrément de l'Etat**

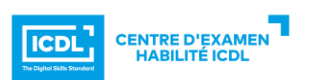